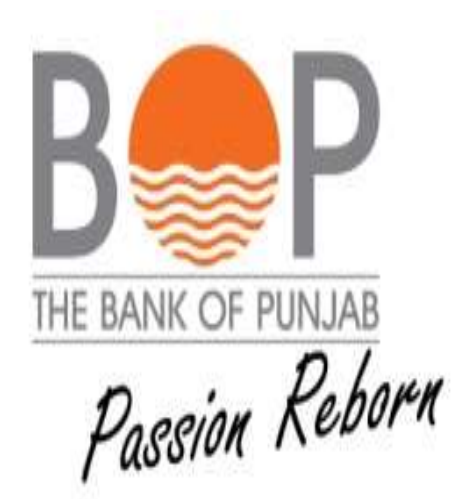

## USER GUIDE

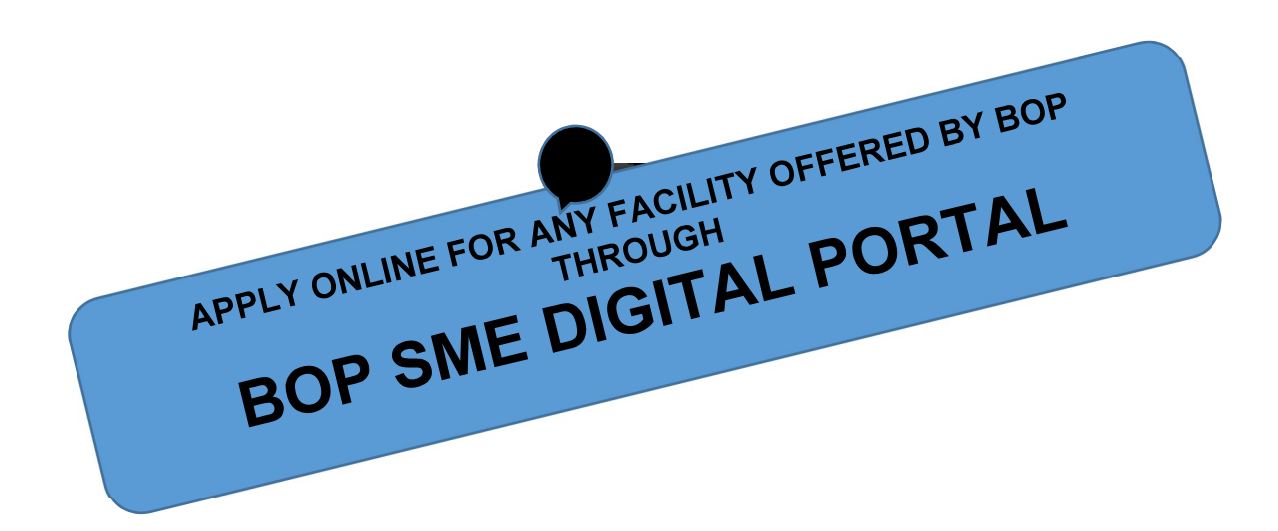

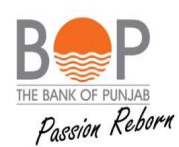

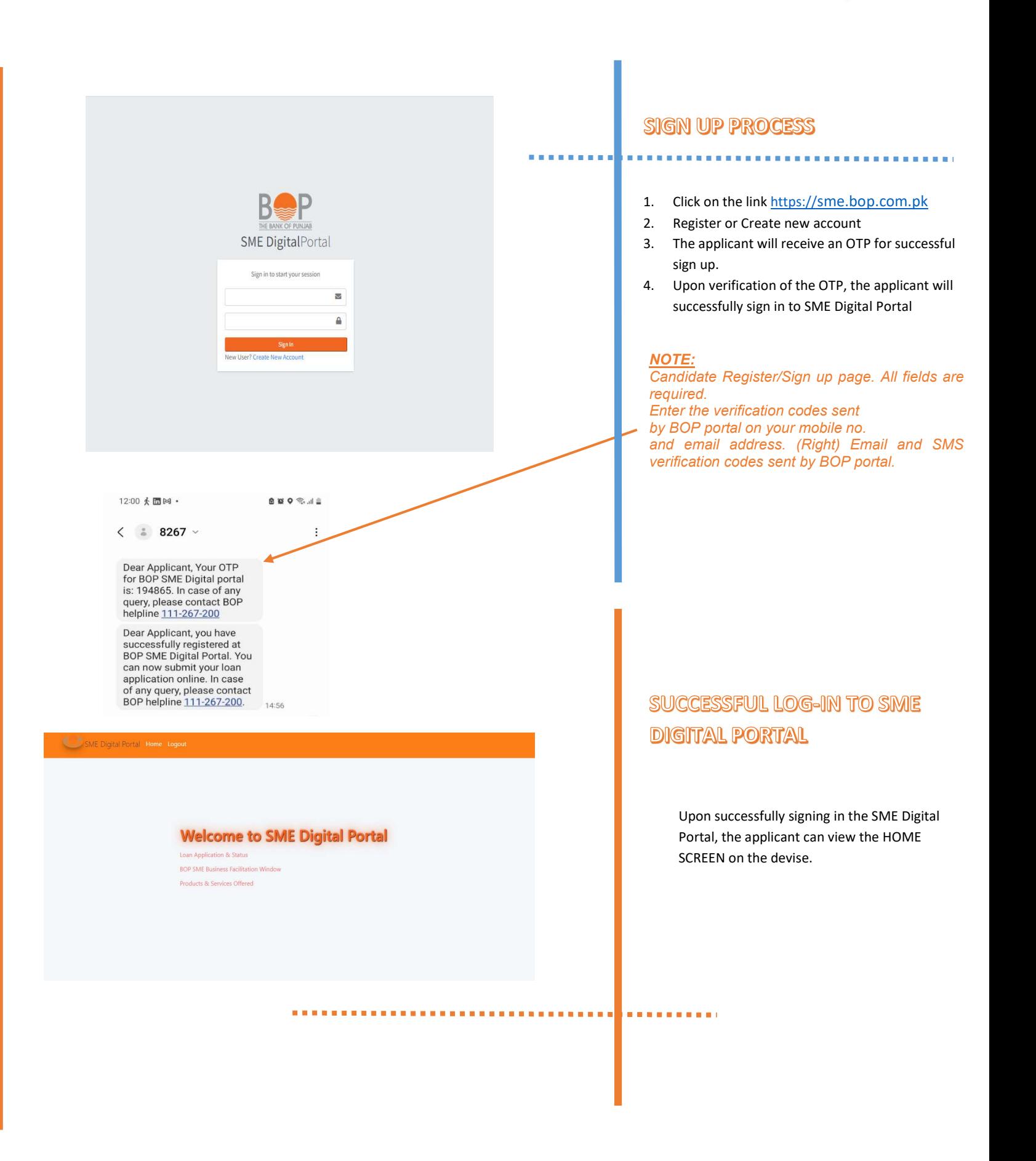

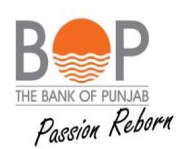

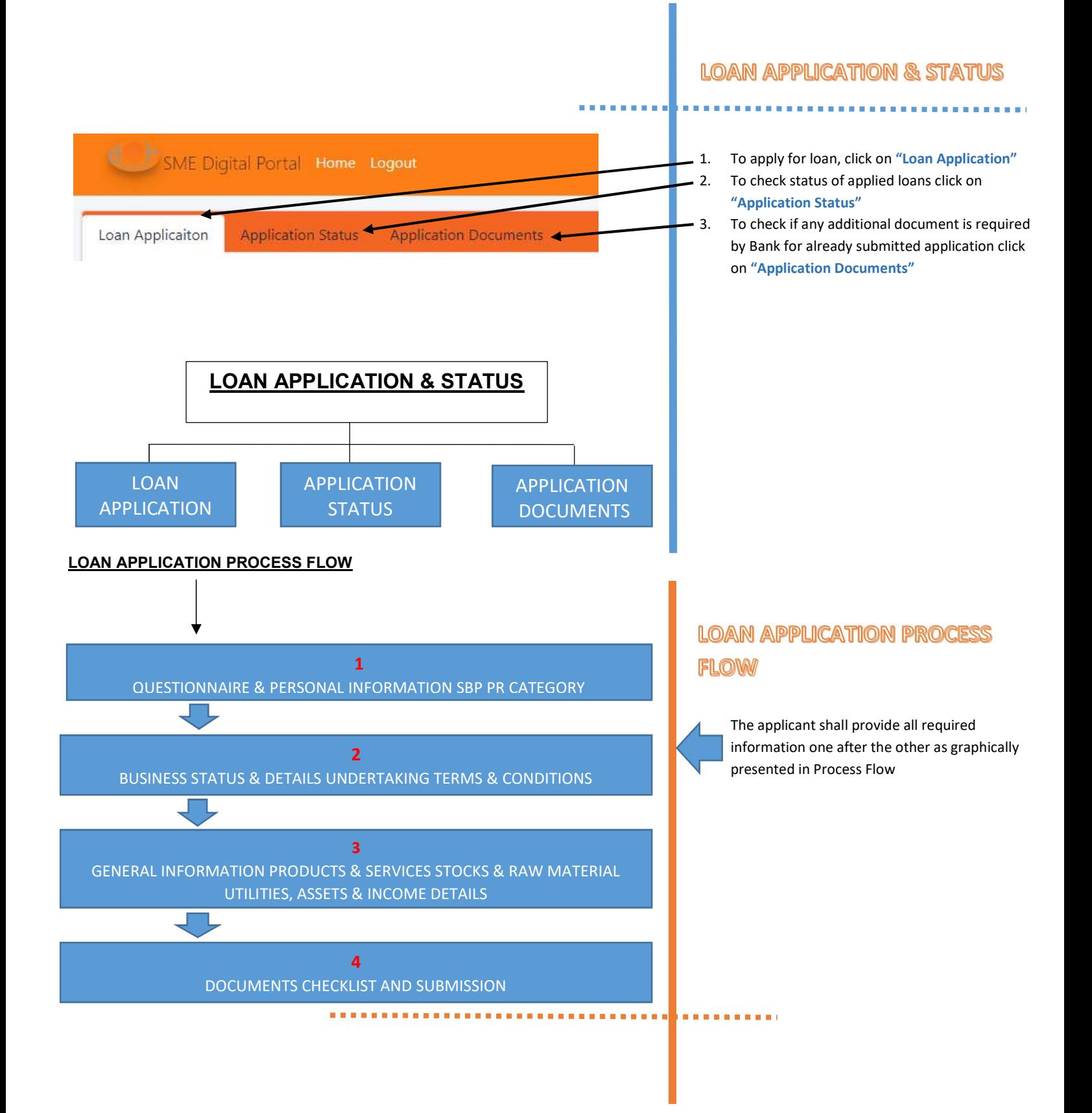

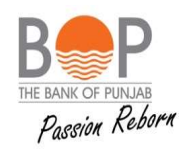

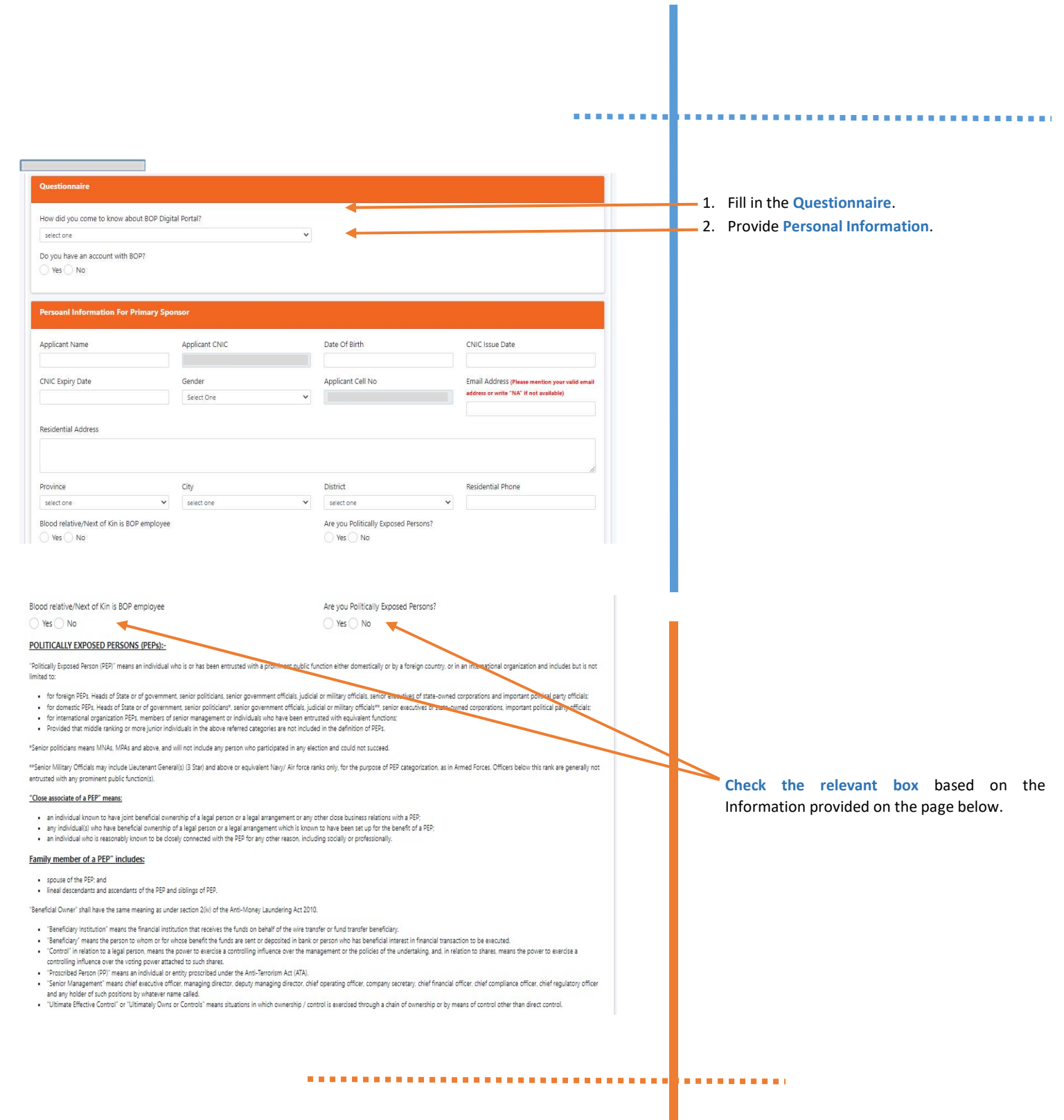

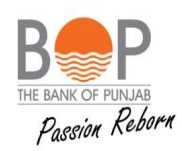

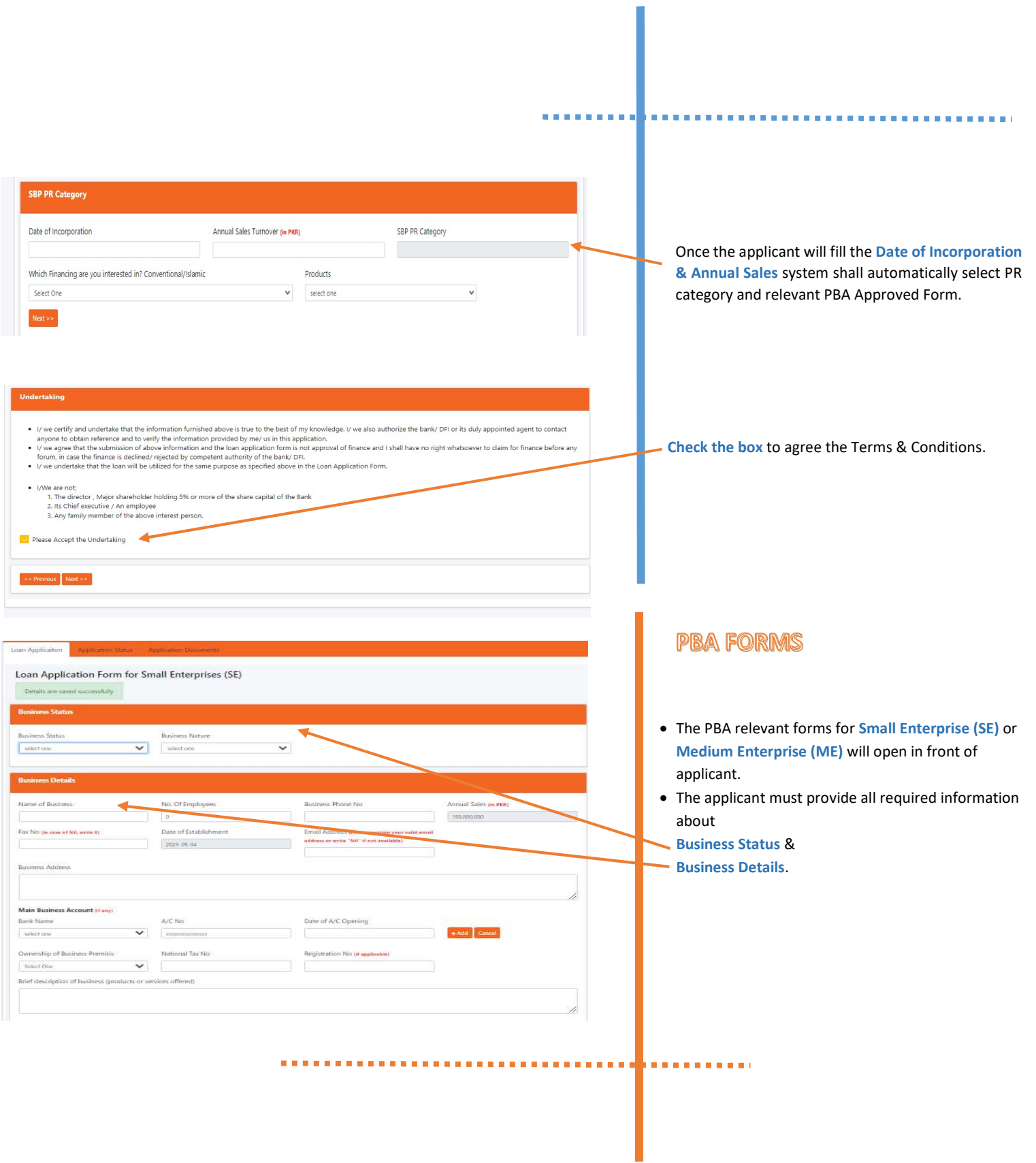

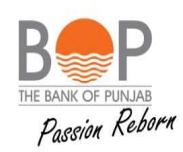

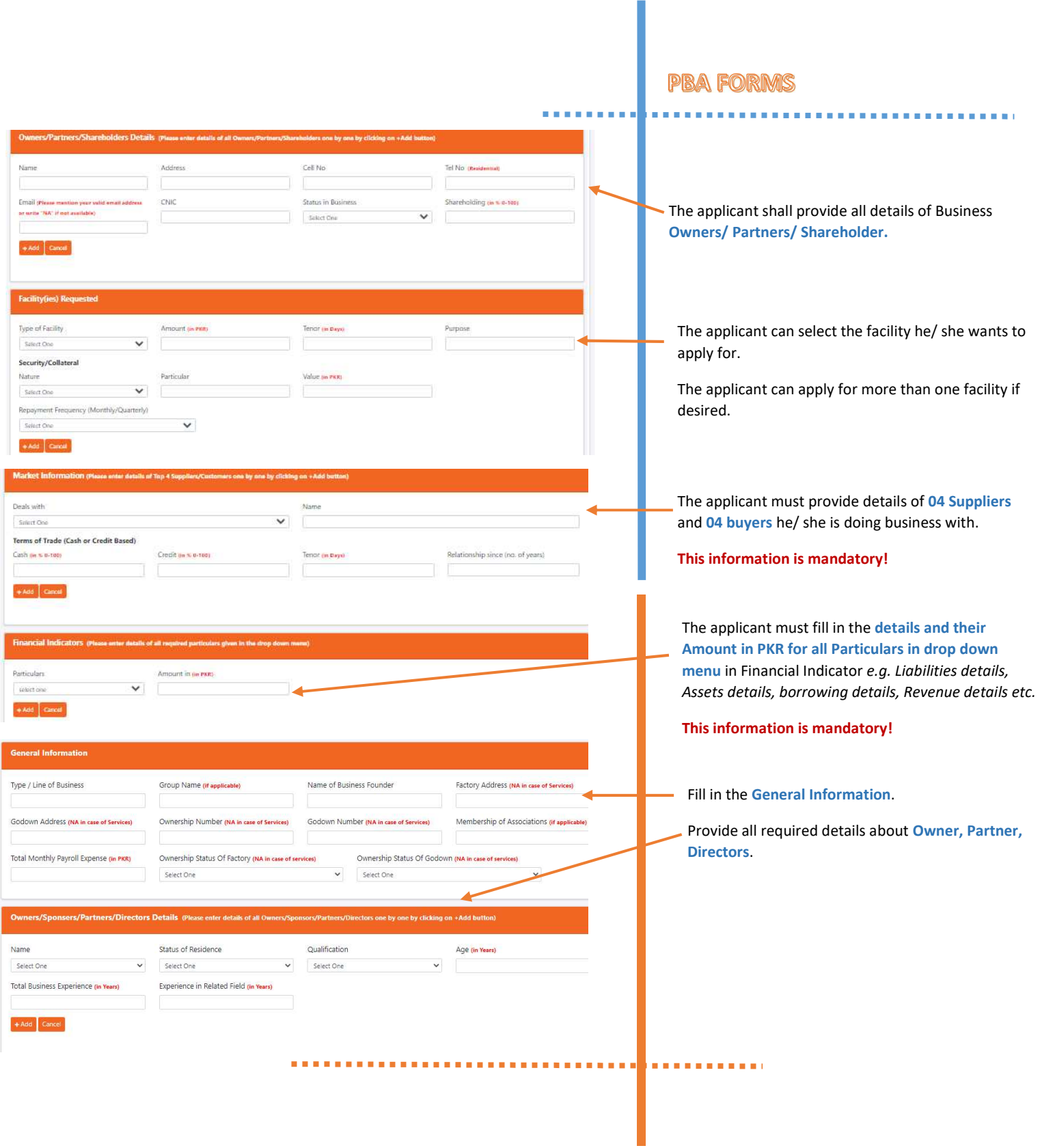

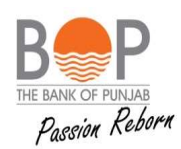

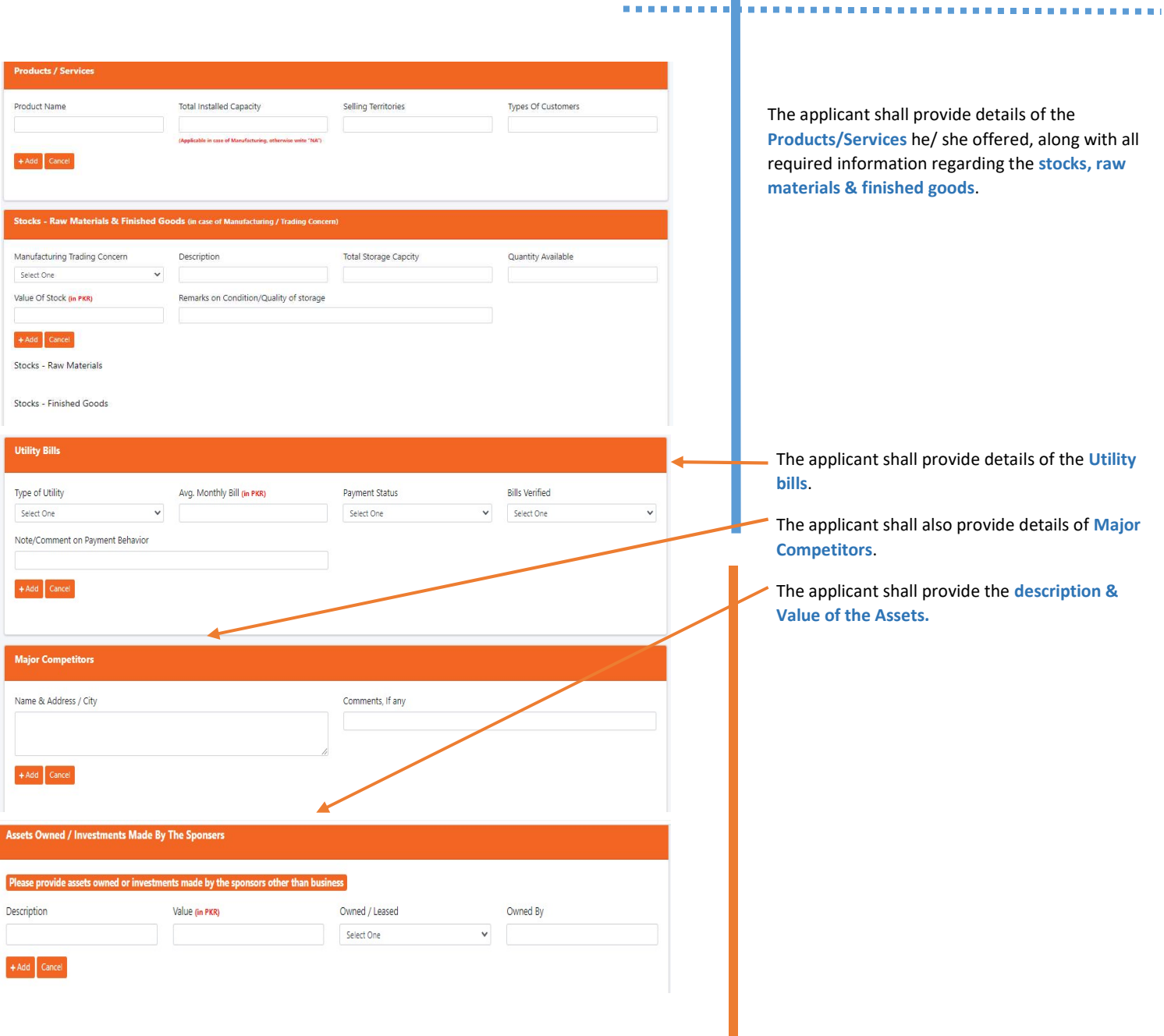

. . . . . . . . . . .

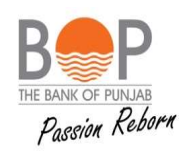

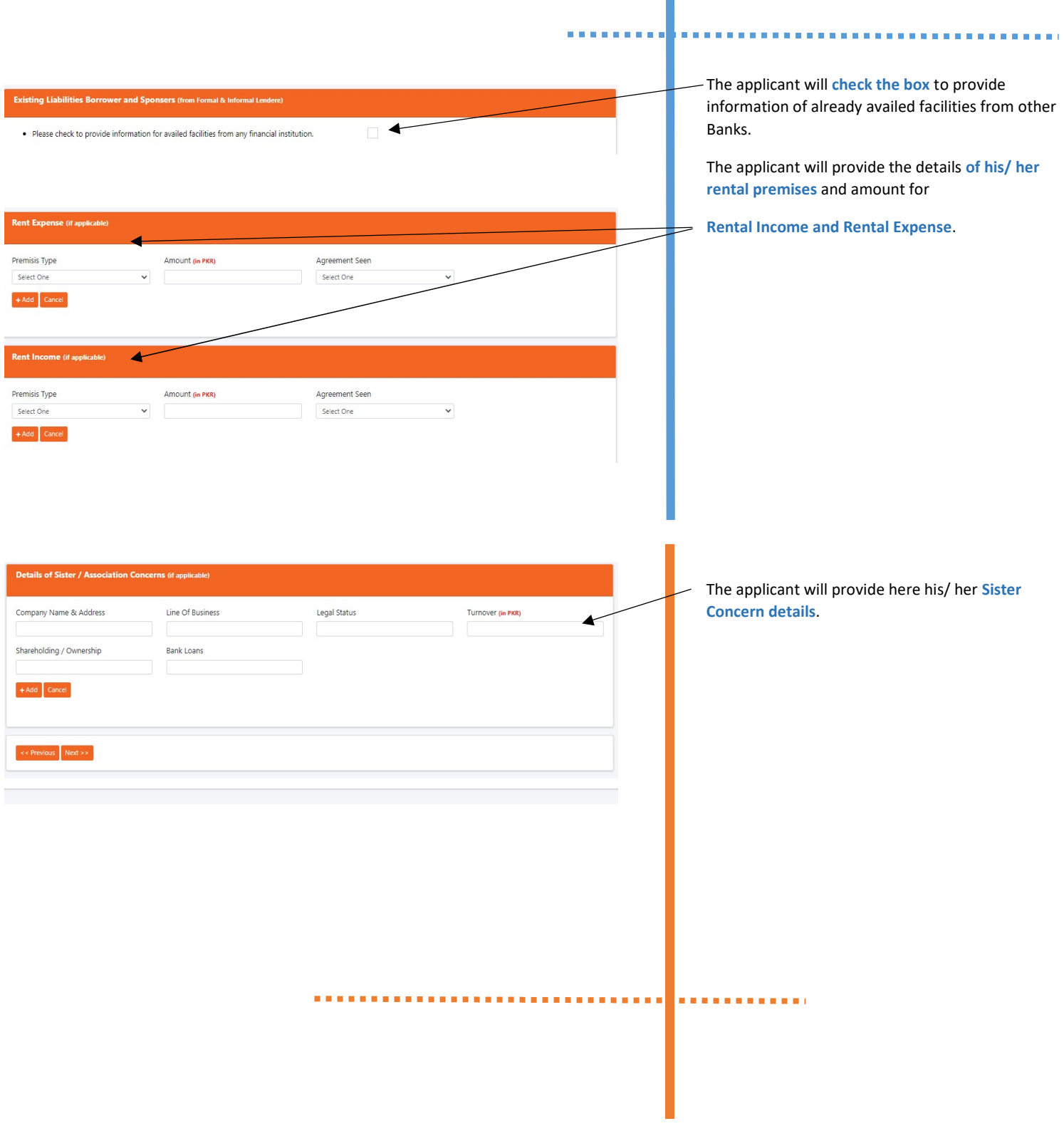

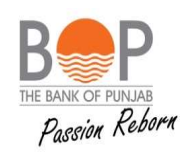

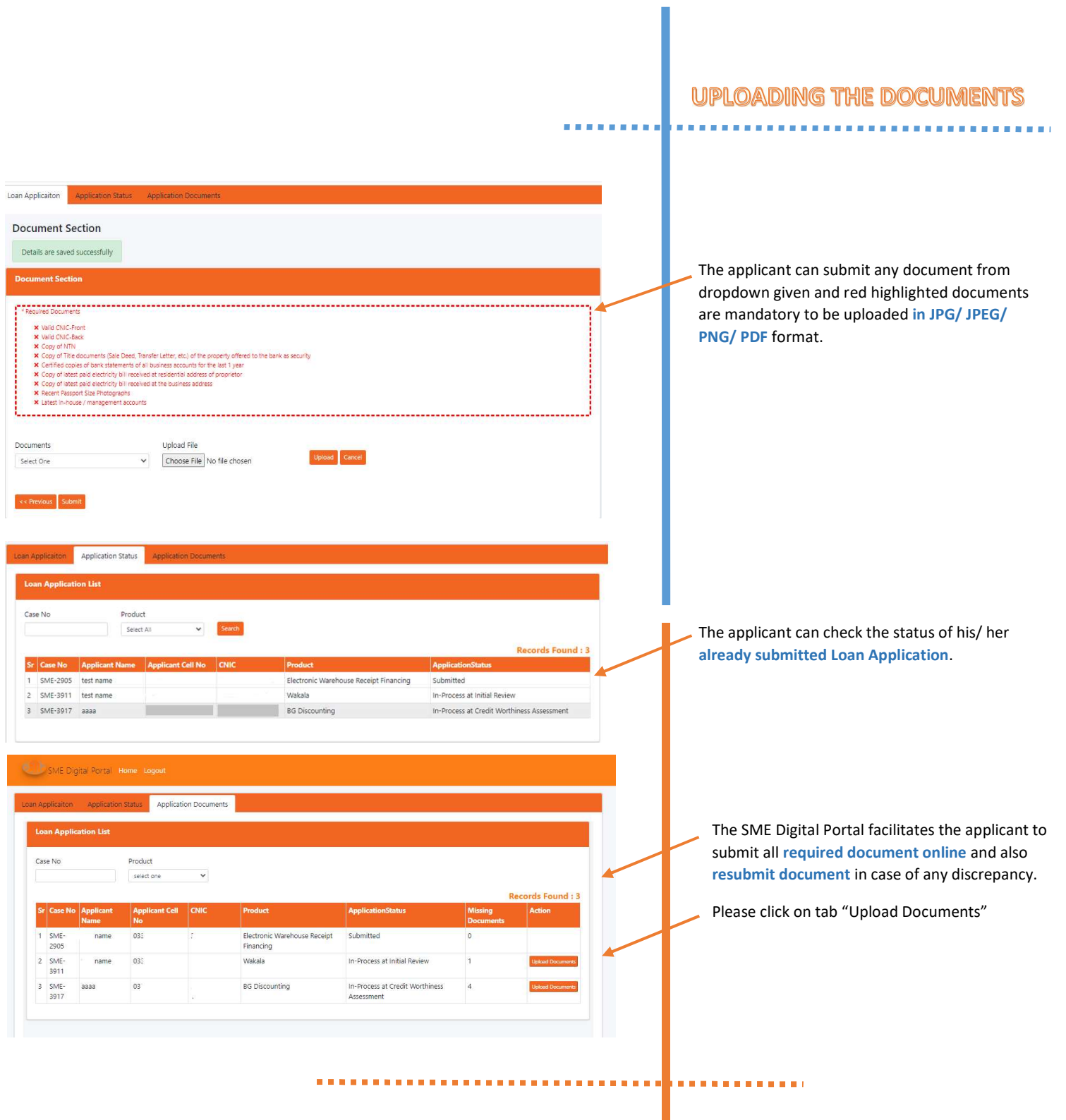

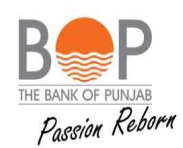

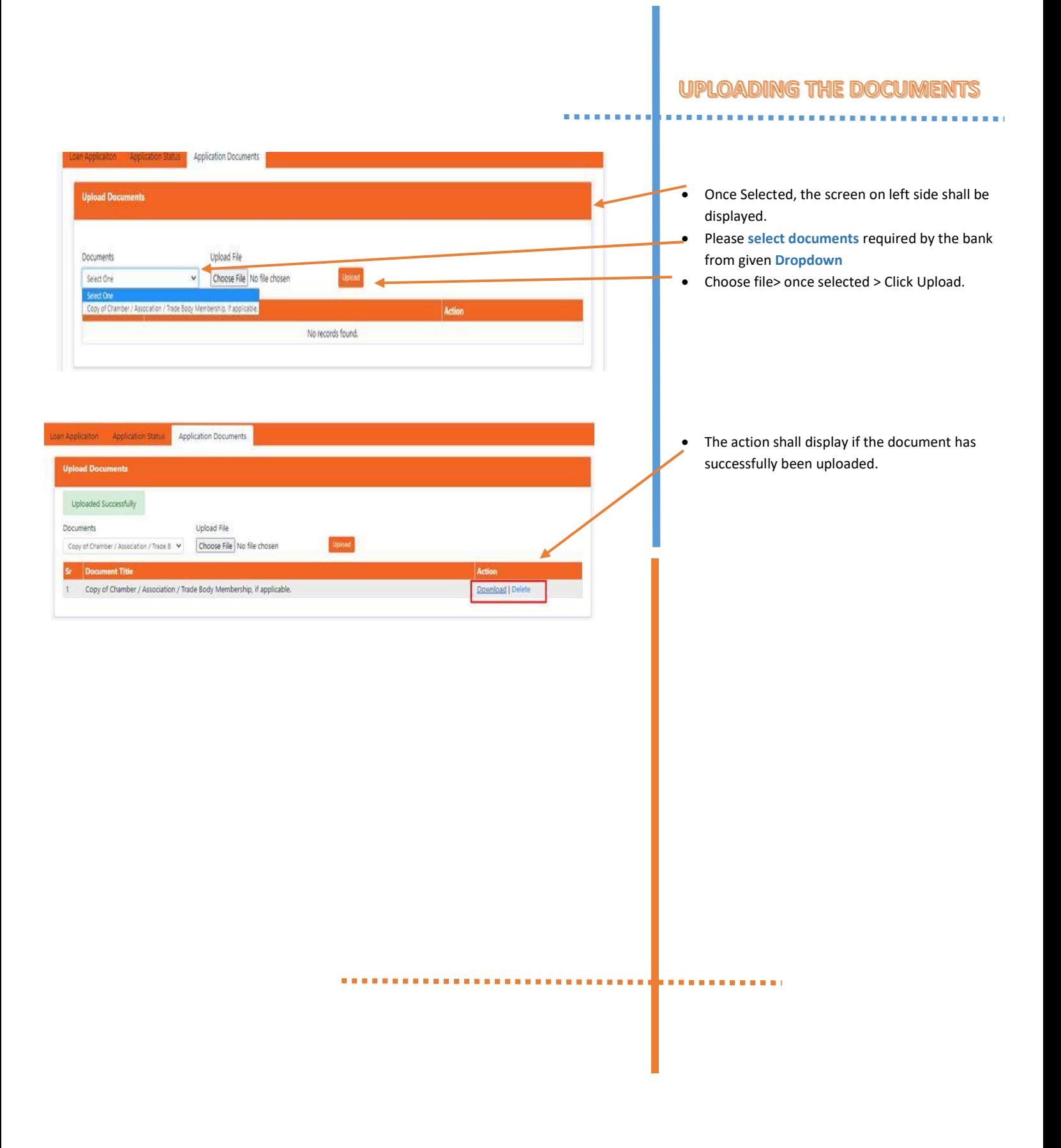

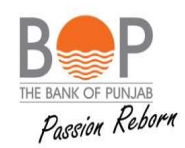

. . . . . . . . . . . .

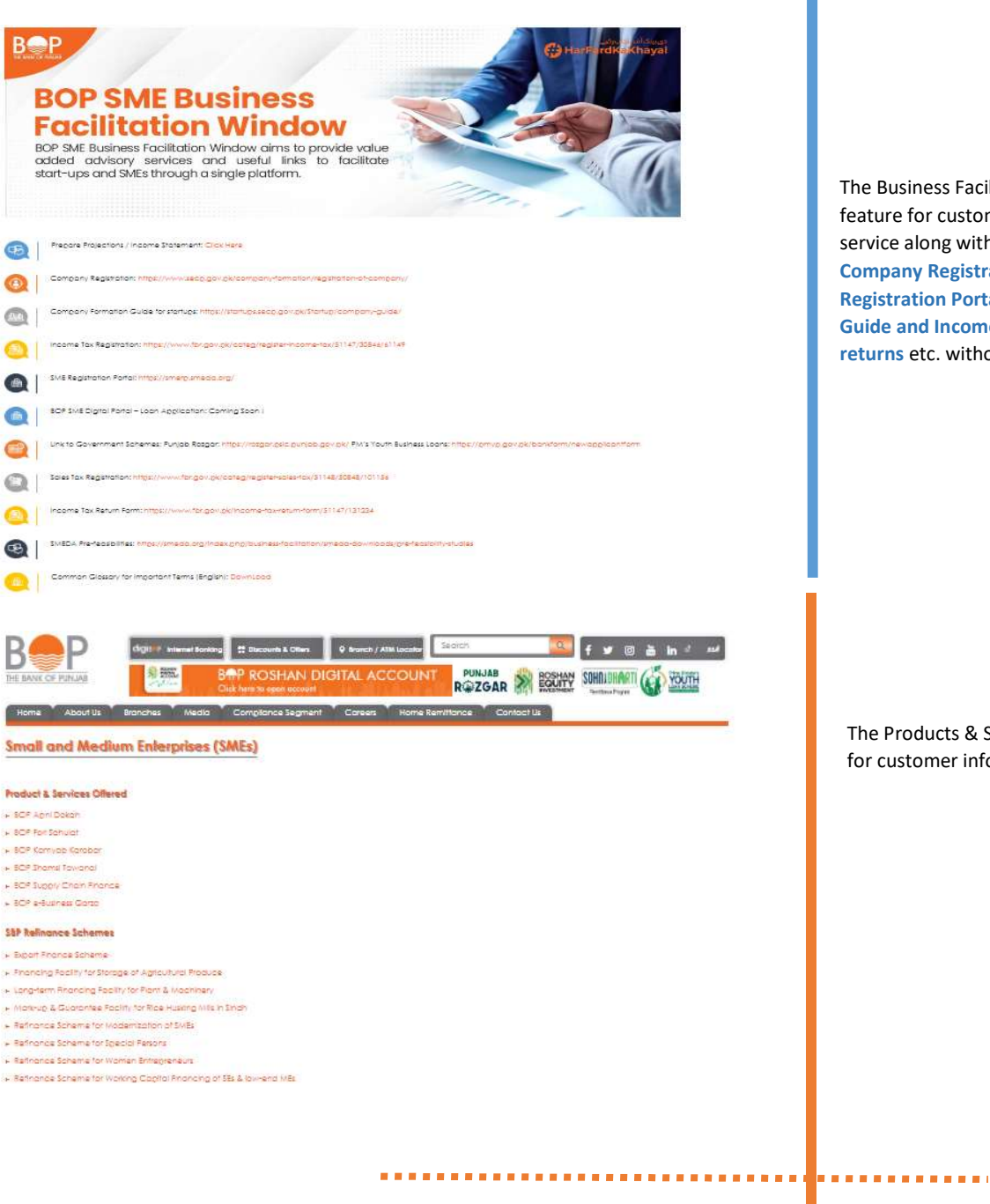

The Business Facilitation Window is an added feature for customer ease. It offers the advisory service along with useful links to complete Online Company Registration on SECP site, SME Registration Portal link, Company formation Guide and Income Tax/ Sales Tax Registration/ returns etc. without any personal visit.

The Products & Services offered by BOP are listed for customer information.